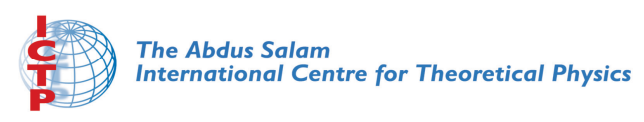

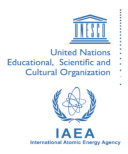

**2141-12**

#### **Joint ICTP-IAEA Workshop on Nuclear Reaction Data for Advanced Reactor Technologies**

*3 - 14 May 2010*

**Processing and Utilization of Nuclear Reaction Data for Advanced Gas Cooled Reactor (AGCR) Applications**

> Ivanov K. *IAEA Vienna AUSTRIA*

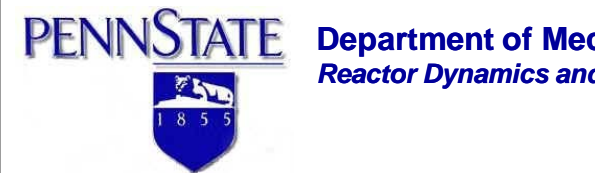

**Department of Mechanical and Nuclear Engineering** *Reactor Dynamics and Fuel Management Group*

## **Processing and Utilization of Nuclear Reaction Data for Advanced Gas Cooled Reactor (AGCR) Applications**

### *Lecture 2 - Exercises on multi-group cross-section generation*

**K. Ivanov, F. Puente Espel, P. Tholakele**

**The Pennsylvania State University**

*IAEA/ICTP Workshop on Nuclear Reaction Data for Advanced Reactor Technologies*

**ICTP, Trieste, Euler Lecture Hall, 3-7 May, 2010**

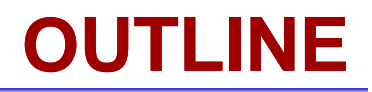

### ¾**Introduction**

**Overview of the NJOY code**

¾**Example**

**PENNSTATE** 

 $\frac{85}{1855}$ 

**Fuel specification**

**☆ Model** 

- **Coated Particle**
- **Pebble (1D and 3D)**
- **Prismatic assembly**

¾**Execution command** 

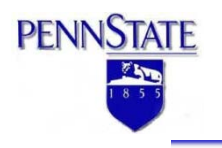

- 9 **The NJOY code is <sup>a</sup> nuclear data processing system which produces pointwise and group wise cross sections from the Evaluated Nuclear Data File (ENDF).**
- 9 **The code converts the evaluated nuclear data into libraries useful for application calculations in nuclear engineering problems.**
- 9 **The data is converted from the ENDF format to the Pointwise Evaluated Nuclear Data File (PENDF) format and Groupwise Evaluated Nuclear Data File (GENDF) format.**

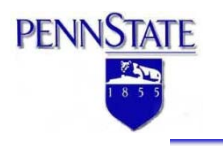

- 9 **The ENDF data is freely obtainable from various source such as national laboratories and data banks. In this work, the ENDF data was downloaded from the Los Alamos National Laboratory website.**
- 9 **The NJOY code consists of a number of modules. Each module operates as <sup>a</sup> separate computer program, processing <sup>a</sup> welldefined task.**
- $\checkmark$  This feature makes it possible to choose only the modules that are relevant to a specific problem. The modules are linked by input and **output files.**

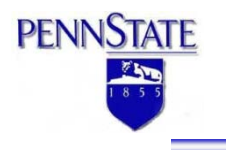

# *NJOY methodology for multi-group xs*

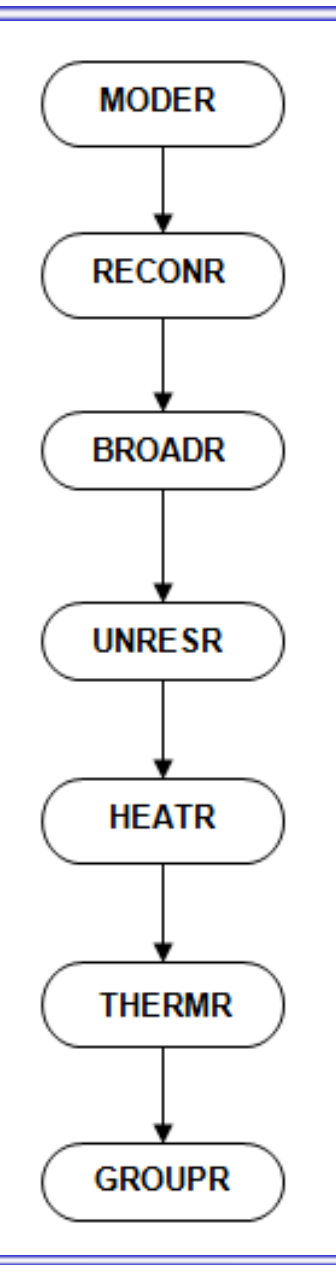

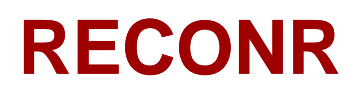

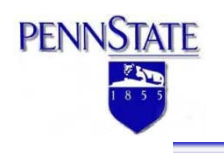

- 9 **The RECONR module reconstructs resonance cross sections fromENDF resonance parameters.**
- 9 **It also reconstructs the cross sections from nonlinear interpolation schemes.**
- 9 **It reads the ENDF-format tape and produces <sup>a</sup> common energy grid for all neutron reactions such that all cross sections can beobtained (within <sup>a</sup> specified tolerance) by interpolation.**
- 9 **The output is written onto <sup>a</sup> PENDF tape.**

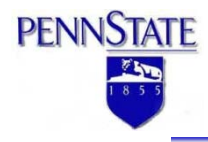

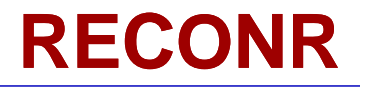

```
*---INPUT SPECIFICATIONS (FREE FORMAT)-
\div CARD 1
    NENDF
             UNIT FOR ENDF/B TAPE
    NPEND
             UNIT FOR PENDF TAPE
* CARD 2
    T.ARET.
              66 CHARACTER LABEL FOR NEW PENDF TAPE
              DELIMITED WITH *. ENDED WITH /.
* CARD 3
              MATERIAL TO BE RECONSTRUCTED
     MAT
              NUMBER OF CARDS OF DESCRIPTIVE DATA FOR NEW MF1
     NCARDS
              (DFFAUT.T=0.NUMBER OF USER ENERGY GRID POINTS TO BE ADDED.
     NGRID
              (DEFAULT=0.)
* CARD 4
              FRACTIONAL RECONSTRUCTION TOLERANCE USED WHEN
     ERR
              RESONANCE-INTEGRAL ERROR CRITERION (SEE ERRINT)
              IS NOT SATISFIED.
              RECONSTRUCTION TEMPERATURE (DEG KELVIN)
     TEMPR
              (DEFAUT.T=0.)
     NDIGIT NO. SIGNIFICANT DIGITS (DEFAULT=7)
     ERRMAX FRACTIONAL RECONSTRUCTION TOLERANCE USED WHEN
              RESONANCE-INTEGRAL ERROR CRITERION IS SATISFIED
              (ERRMAX.GE.ERR. DEFAULT=20.*ERR)
              NAXIMUM RESONANCE-INTEGRAL ERROR (IN BARNS)
     ERRINT
              PER GRID POINT (DEFAULT=ERR/10000)
              (NOTE: THE MAX CROSS SECTION DIFFERENCE FOR
               LINEARIZATION, ERRLIM, AND FOR RECONSTRUCTION,
               ERRMIN, ARE ALSO TIED TO ERRINT. TO GET MAXIMUM
               ACCURACY. SET ERRINT TO A VERY SMALL NUMBER.
               FOR ECONOMICAL PRODUCTION, USE THE DEFAULTS.)
+ CARD 5CARDS
              NCARDS OF DESCRIPTIVE COMMENTS FOR MT451
              EACH CARD DELIMITED WITH *. ENDED WITH /.
* CARD 6USERS ENERGY GRID POINTS
     ENODE
        CARDS 3, 4, 5, 6 MUST BE INPUT FOR EACH MATERIAL DESIRED *
        MAT=0/ TERMINATES EXECUTION OF RECONR.
```
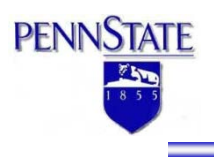

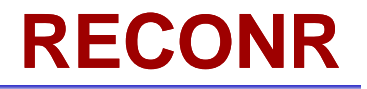

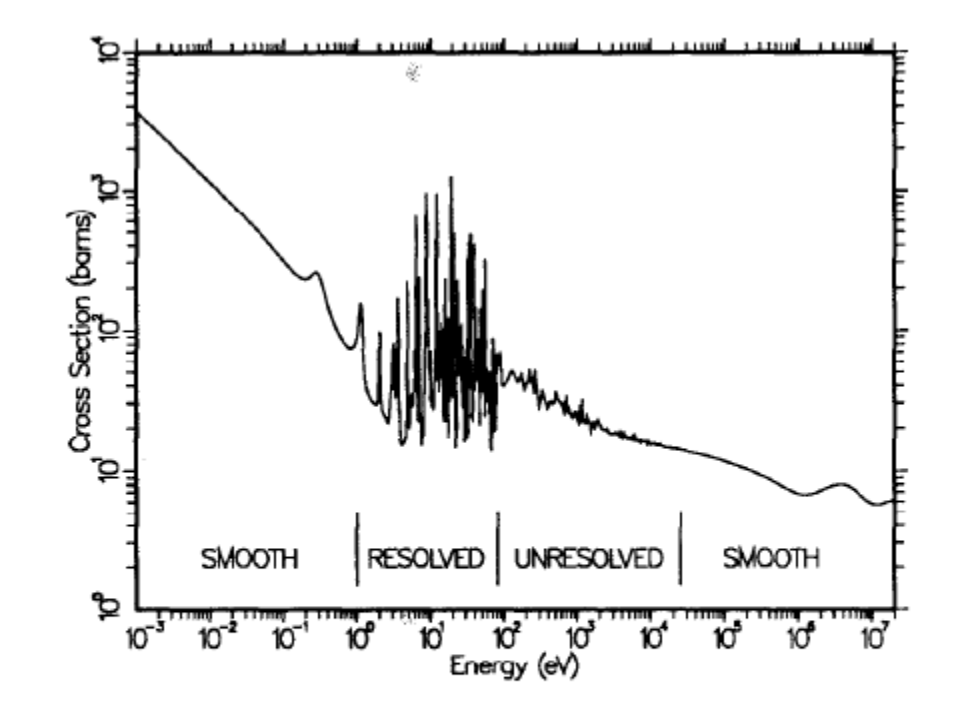

Figure 1: A typical cross section reconstructed from an ENDF/B evalrigure 1. A typical closs section reconstructed from an ENDF/D eva-<br>uation using RECONR. The smooth, resolved, and unresolved energy<br>regions use different representations of the cross sections. This is the<br>total cross sect

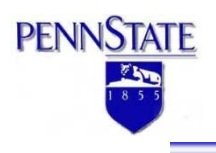

- 9 **The BROADR module reads the PENDF tape from RECONR, and Doppler-broadens the thin pointwise resonance cross sections.**
- 9 **This module uses the kernel broadening method, also known as the SIGMA1 method, but modified for better behavior at high temperatures and low energies.**
- 9 **The output is written onto <sup>a</sup> new PENDF tape.**

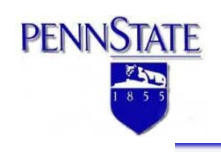

### **BROADR**

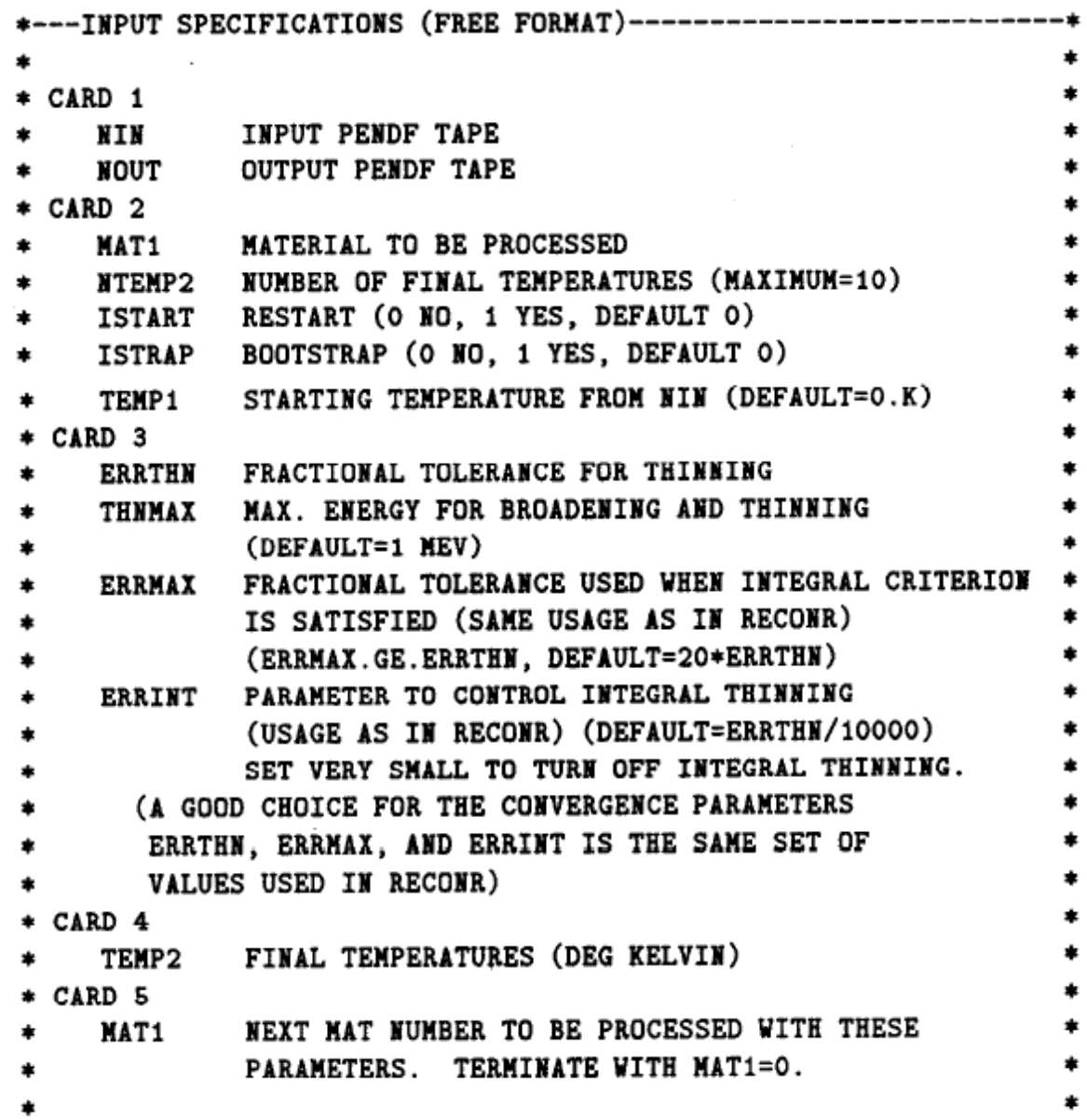

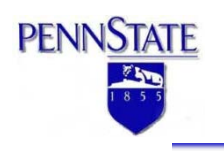

- 9 **The UNRESR module computes the effective self-shielded pointwise cross sections for resonance reactions in the unresolved resonance region.**
- $\checkmark$  The unresolved range begins at the energy where it is difficult to **measure individual resonances. It extends to the energy where the effects of fluctuations in the resonance cross sections becomeunimportant.**
- 9 **The UNRESR module averages the values of resonance widths and spacings together with distribution functions for the widths and spacings.**
- 9 **This representation is converted into effective cross sections. The module uses the ENDF tape and the PENDF tape from BROADR as input. The computed effective cross sections are written onto <sup>a</sup> new PENDF tape.**

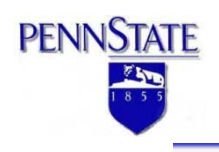

**UNRESR**

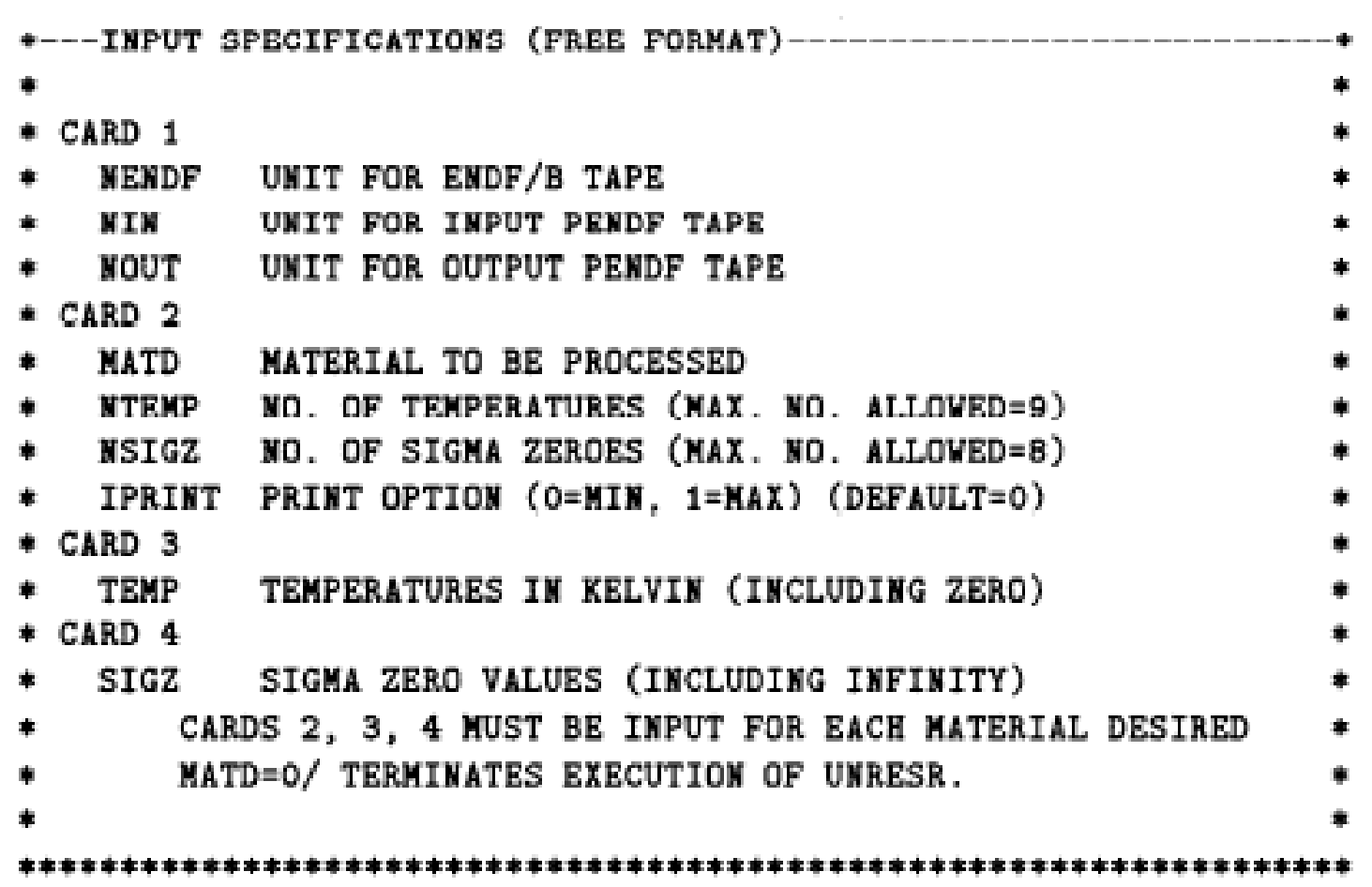

 $\overline{\phantom{a}}$ 

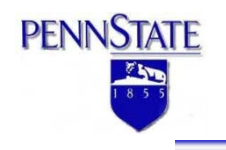

- 9 **The HEATR module generates pointwise heat production cross sections for specified reactions.**
- 9 **Neutron heating arises from the kinetic energy of the charged products of <sup>a</sup> neutron-induced reaction. It is proportional to the local neutron flux.**
- 9 **The module uses the ENDF tape and the PENDF tape from UNRESR as input. The output is written onto <sup>a</sup> new PENDF tape.**

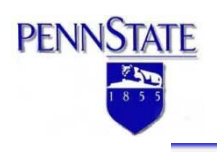

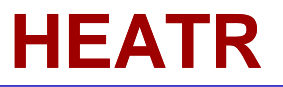

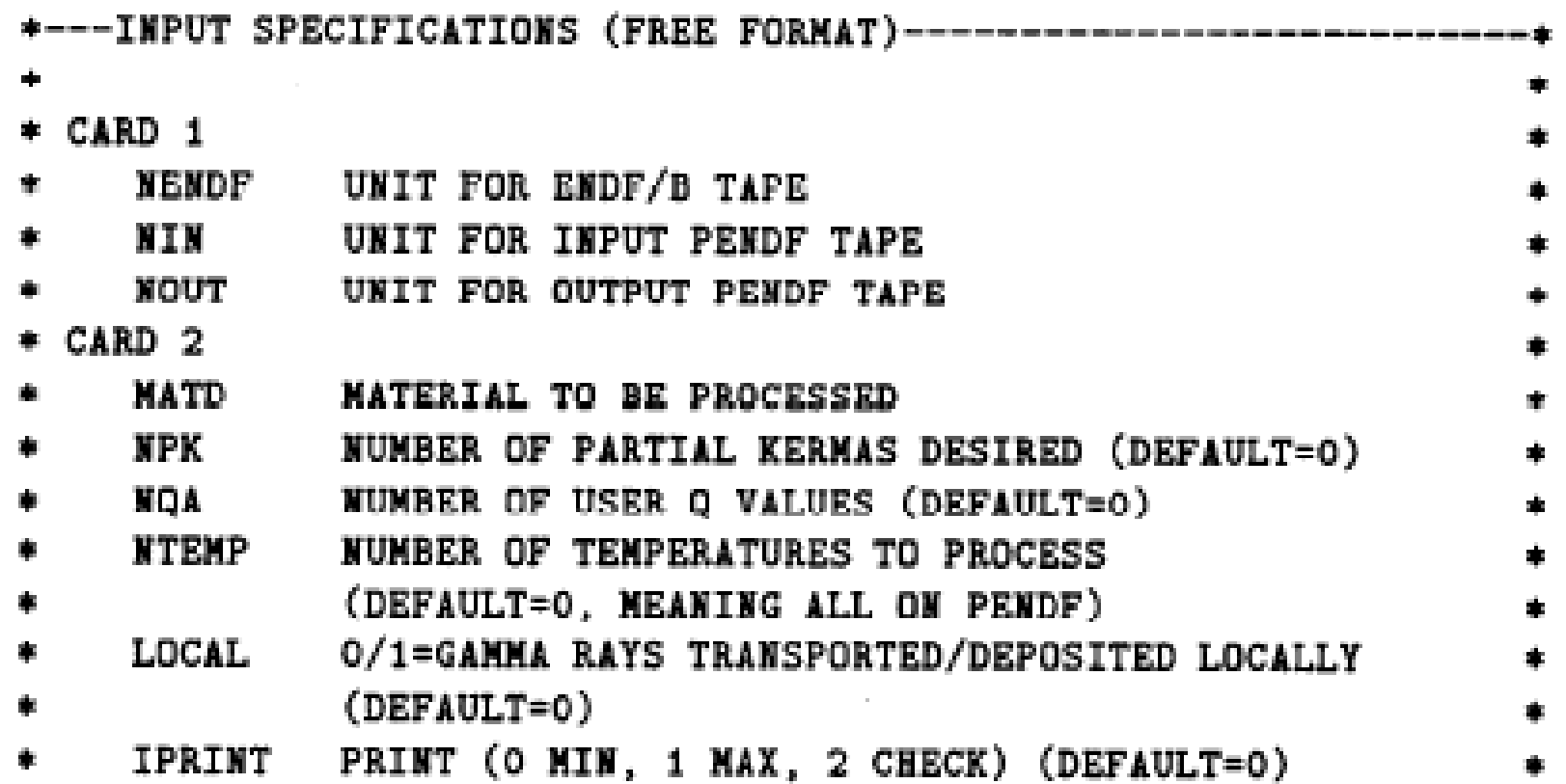

Ξ

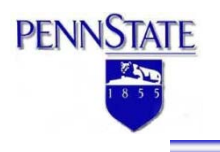

- 9 **The THERMR module generates pointwise neutron scattering cross sections in the thermal energy range.**
- 9 **It produces inelastic cross sections and energy-to-energy matrices for free atoms or bound scatterers.**
- 9 **THERMR module uses the ENDF tape and the PENDF tape from UNRESR as input. The output is written onto <sup>a</sup> new PENDF tape.**

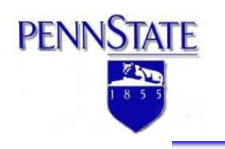

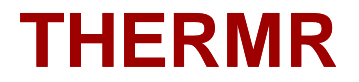

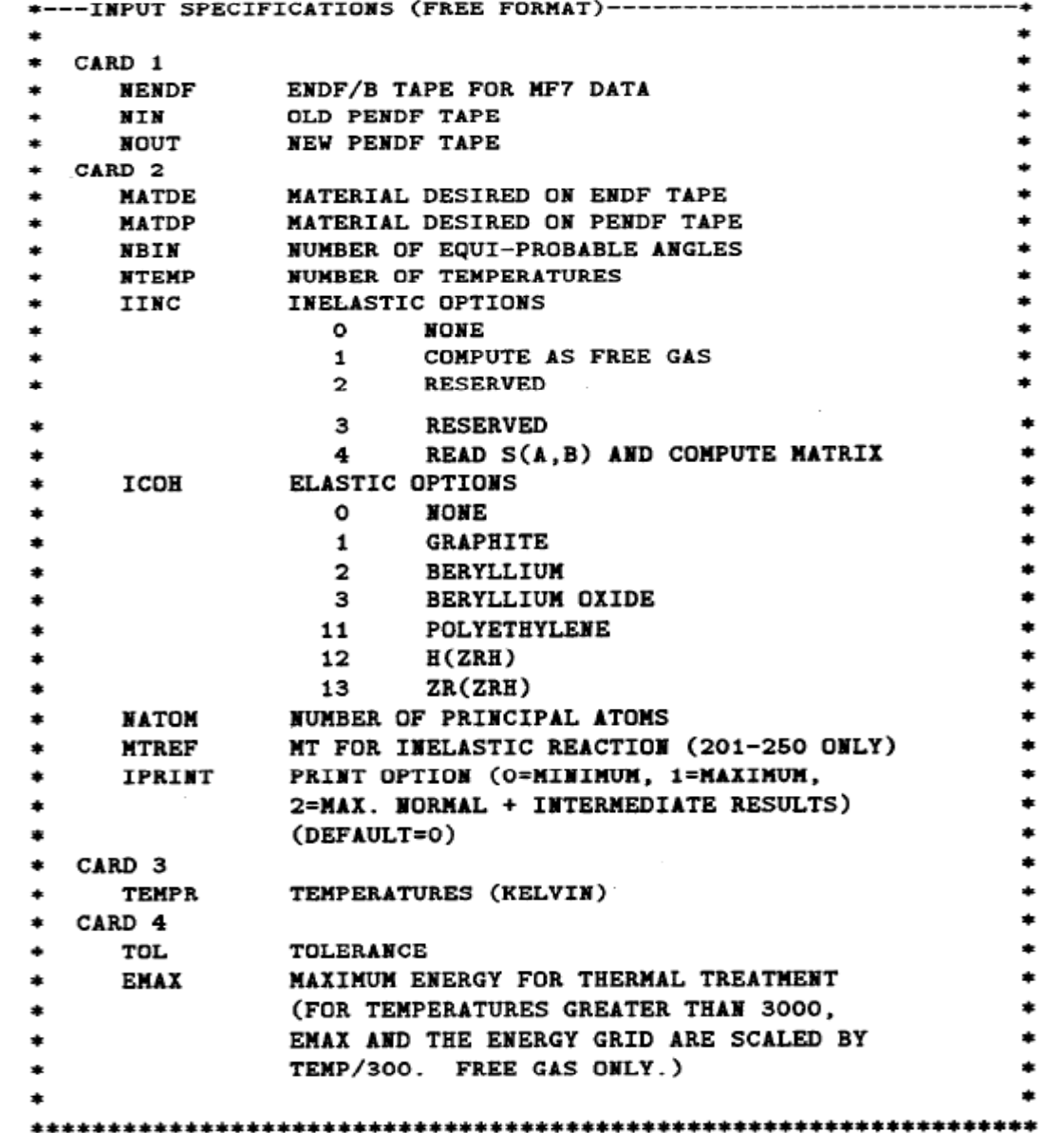

Ξ

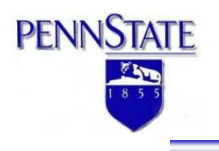

- 9 **The GROUPR module generates self-shielded multi-group cross sections and group-to-group neutron scattering matrices.**
- 9 **This module uses the ENDF tape and the PENDF tape from THERMR as input. The output is written onto <sup>a</sup> GENDF tape.**

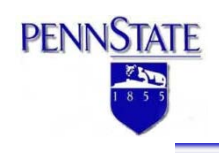

**GROUPR** 

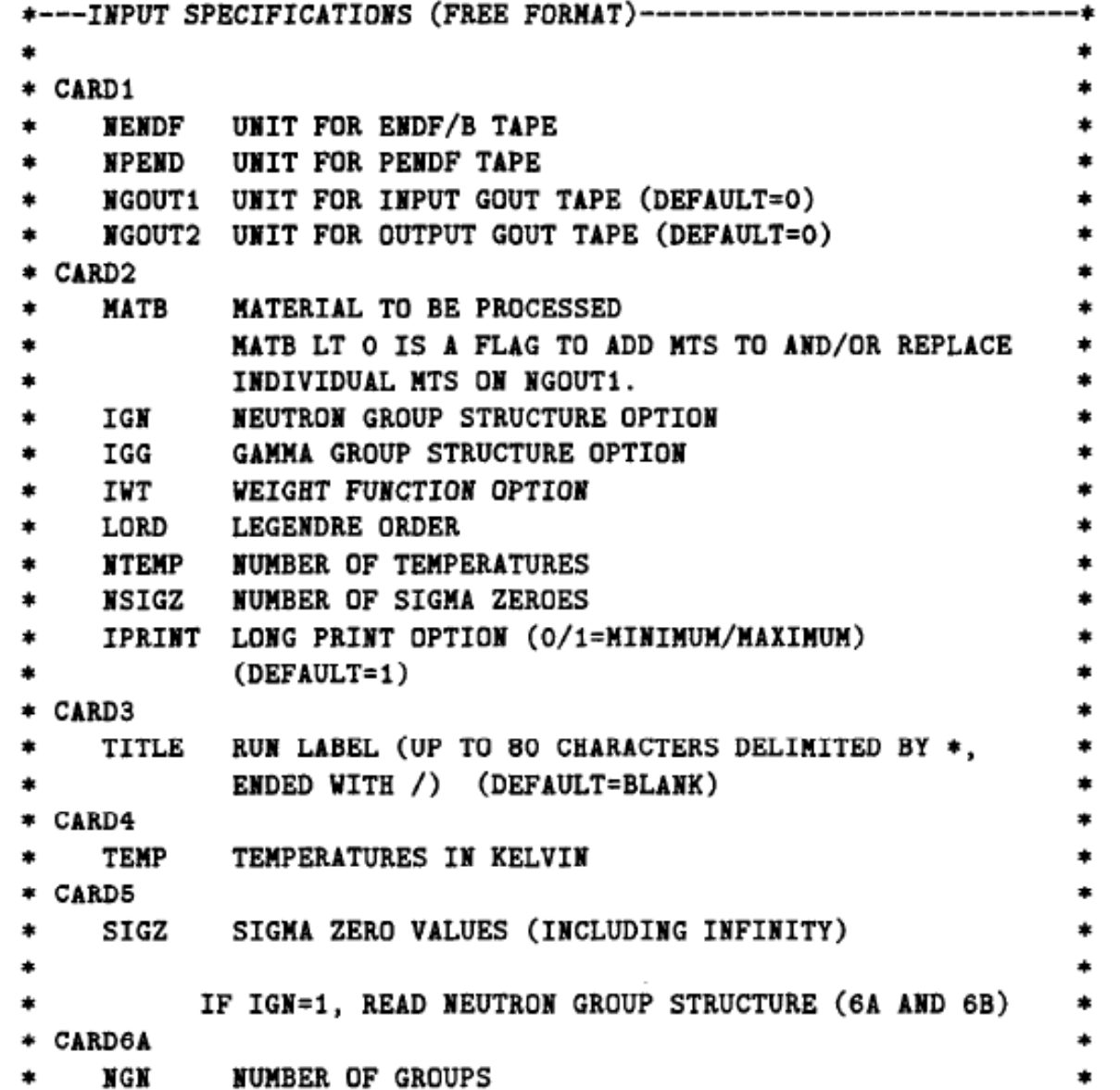

Ξ

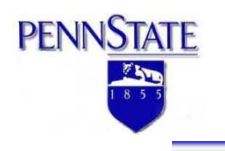

- 9 **The MODER module converts the data from formatted mode (e.g. ASCII) to blocked-binary mode, and vice versa (from blockedbinary to formatted mode).**
- $\checkmark$  A formatted file has a positive unit number, while a binary file has a **negative unit number.**
- $\checkmark$  MODER was used in this study, however it is not a requirement. Users may prefer to work with binary data since the execution time **is faster and the size of files are relatively smaller.**

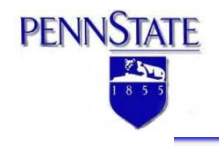

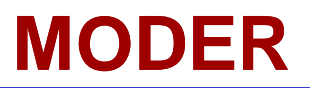

\*---INPUT SPECIFICATIONS (FREE FORMAT)------------------ $\star$  $*$  CARD 1 UNIT NUMBERS NIN INPUT UNIT **NOUT** OUTPUT UNIT \* A POSITIVE UNIT IS CODED (MODE 3). \* A NEGATIVE UNIT IS BLOCKED BINARY (NJOY MODE). NOTE: ABS(NIN) GE 1 AND LE 19 IS A FLAG TO SELECT VARIOUS  $\ast$ MATERIALS FROM ONE OR MORE INPUT TAPES, WITH OR WITHOUT MODE CONVERSION. THE KIND OF DATA TO BE PROCESSED IS KEYED TO NIN AS FOLLOWS: NIN=1, FOR ENDF OR PENDF INPUT AND OUTPUT, 2. FOR GENDF INPUT AND OUTPUT, 3. FOR ERRORR-FORMAT INPUT AND OUTPUT. CARDS 2 AND 3 FOR ABS (NIN) GE 1 AND LE 19 ONLY. \* CARD 2 TAPEID FOR NOUT. 66 CHARACTERS ALLOWED TPID (DELIMITED WITH \*, ENDED WITH /)  $*$  CARD 3 NIN INPUT UNIT TERMINATE MODER BY SETTING NIN=0 MATERIAL ON THIS TAPE TO ADD TO NOUT **MATD** 

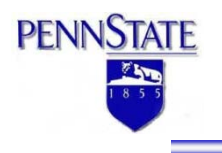

### **Table 1: Coated particle specification**

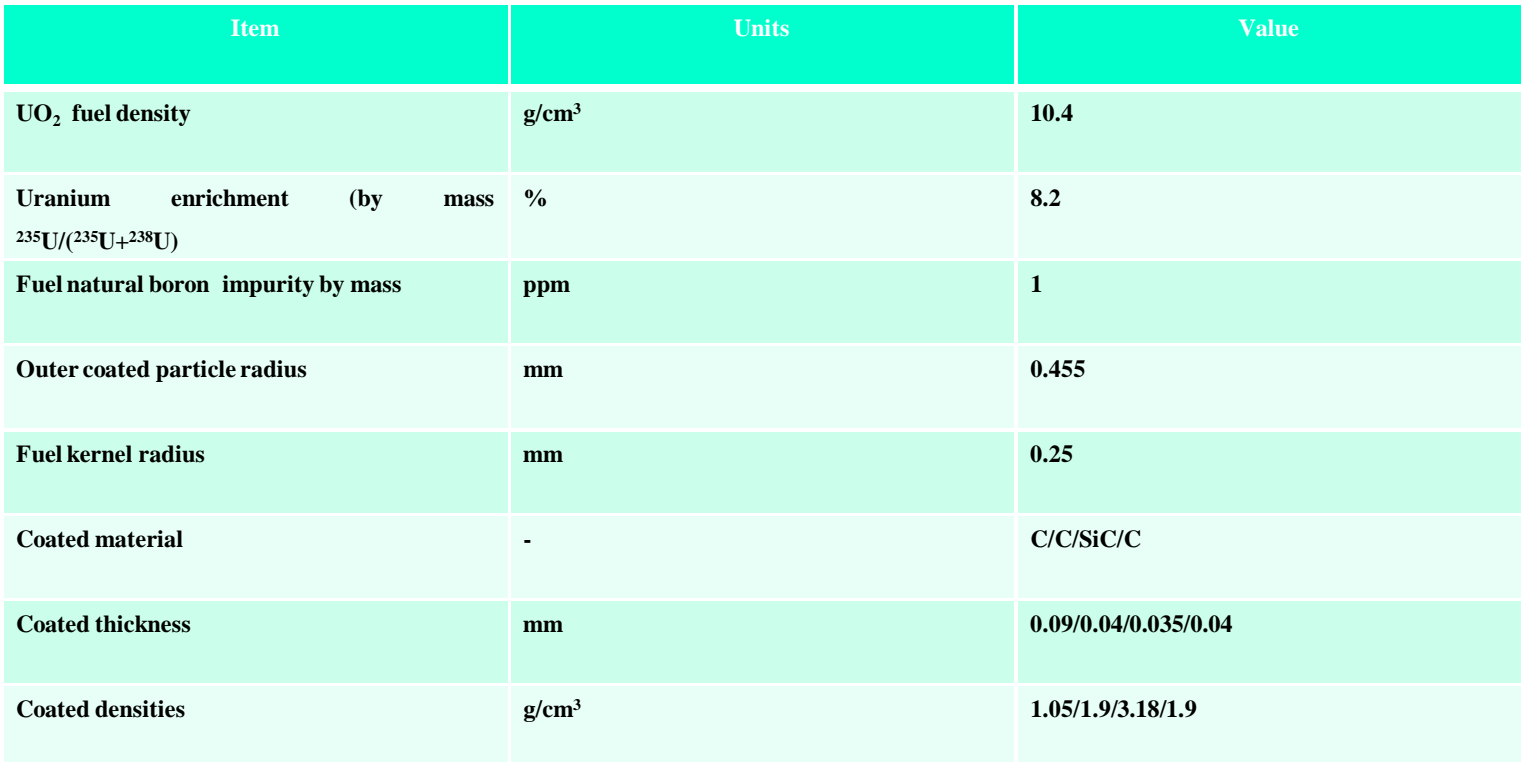

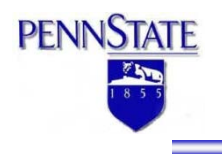

### **Table 2: Material specification**

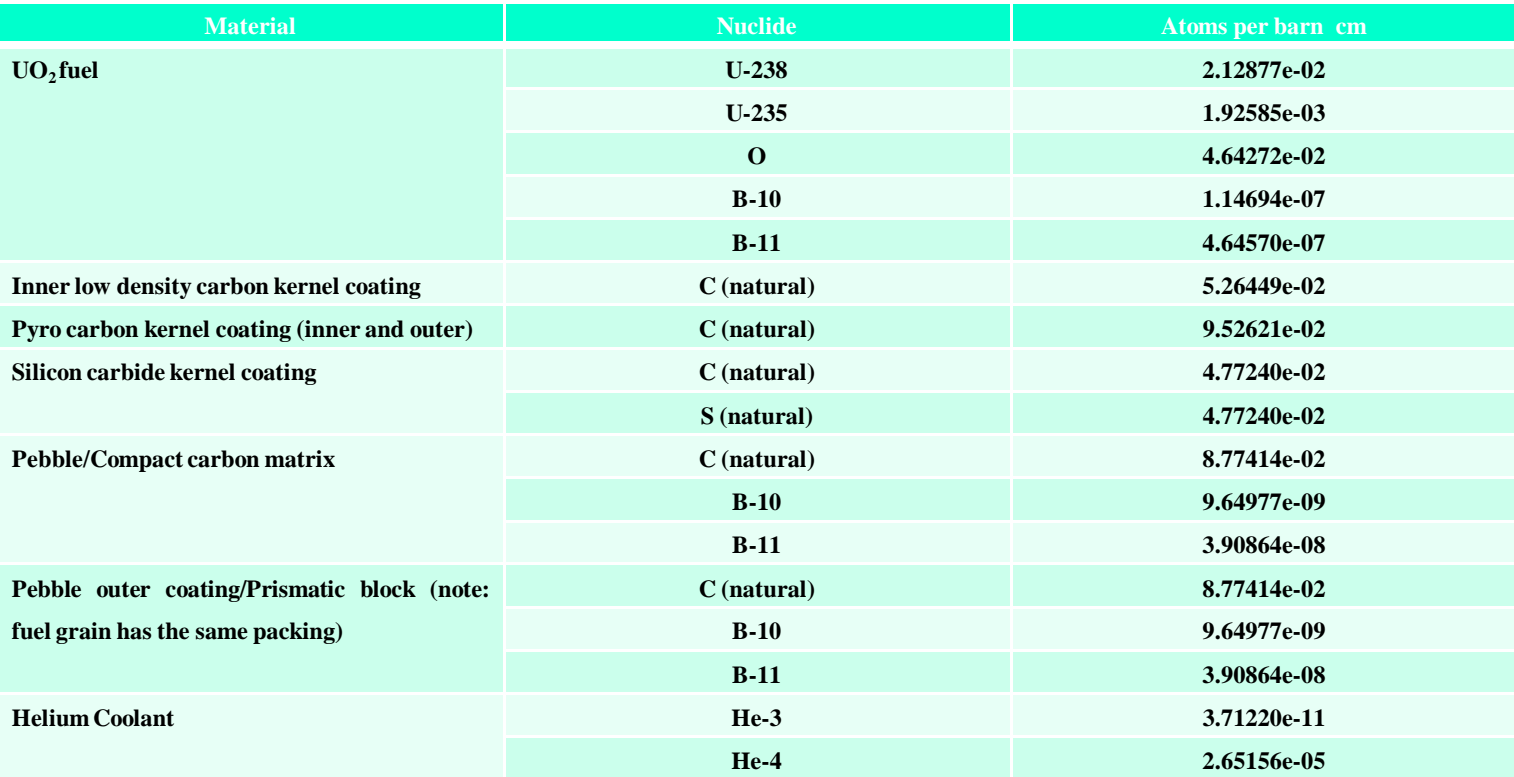

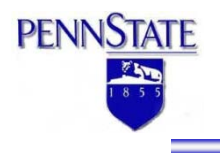

#### **Table 3: Fuel Grain Lattice Data**

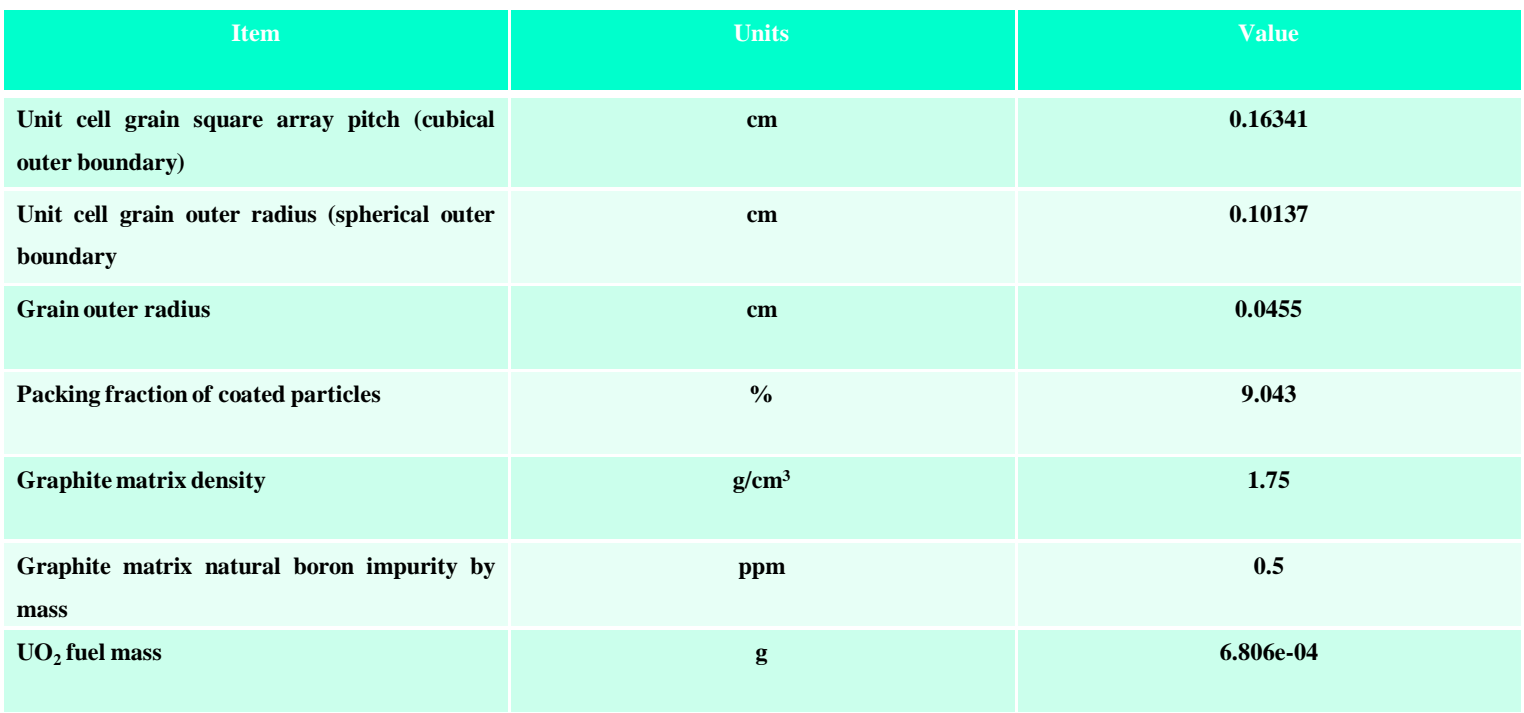

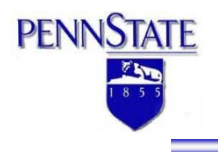

#### **Table 4: Pebble Bed Fuel Lattice Data**

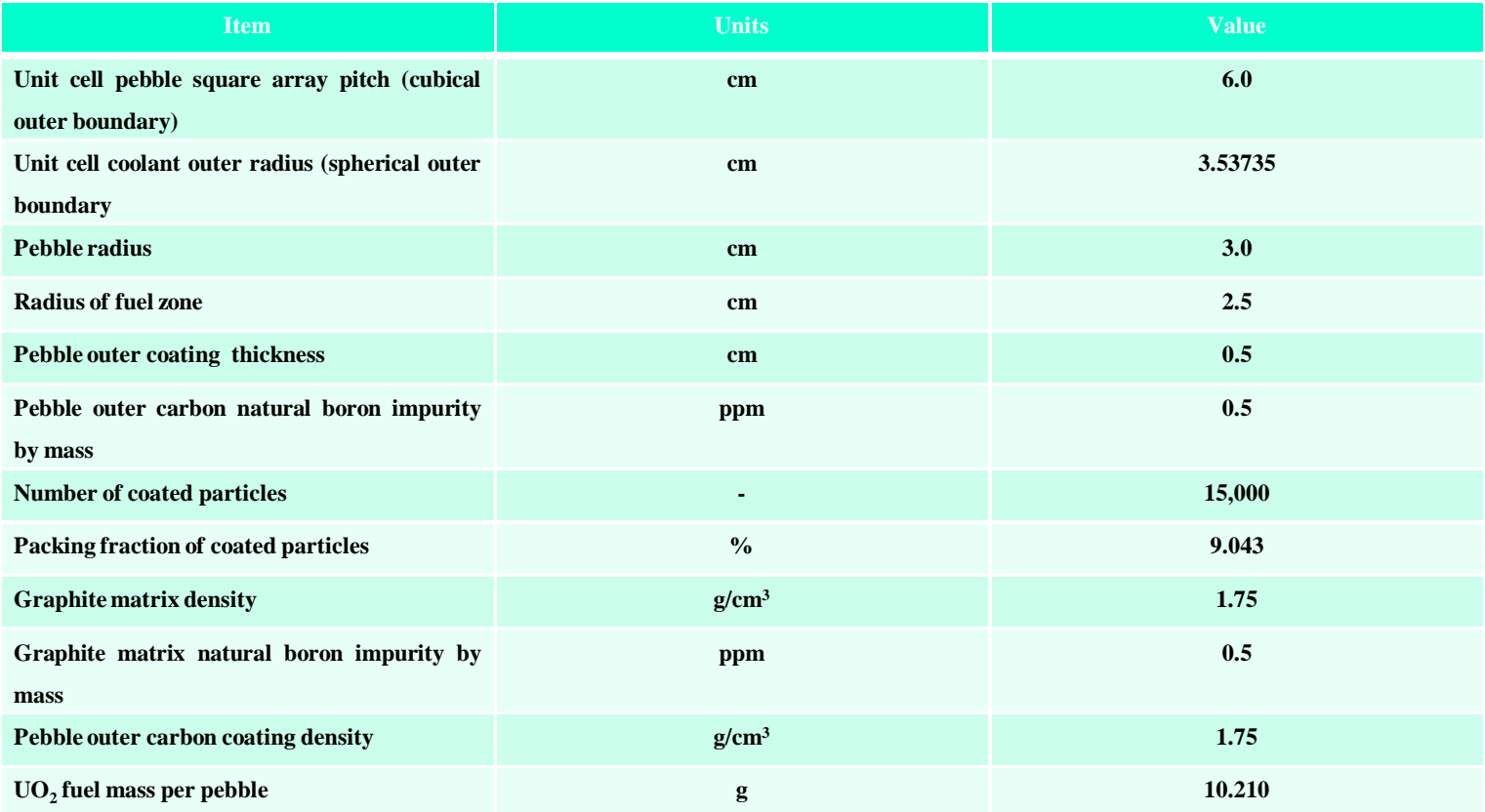

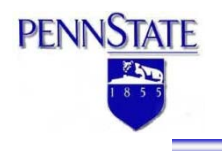

#### **Table 5: Prismatic fuel lattice data**

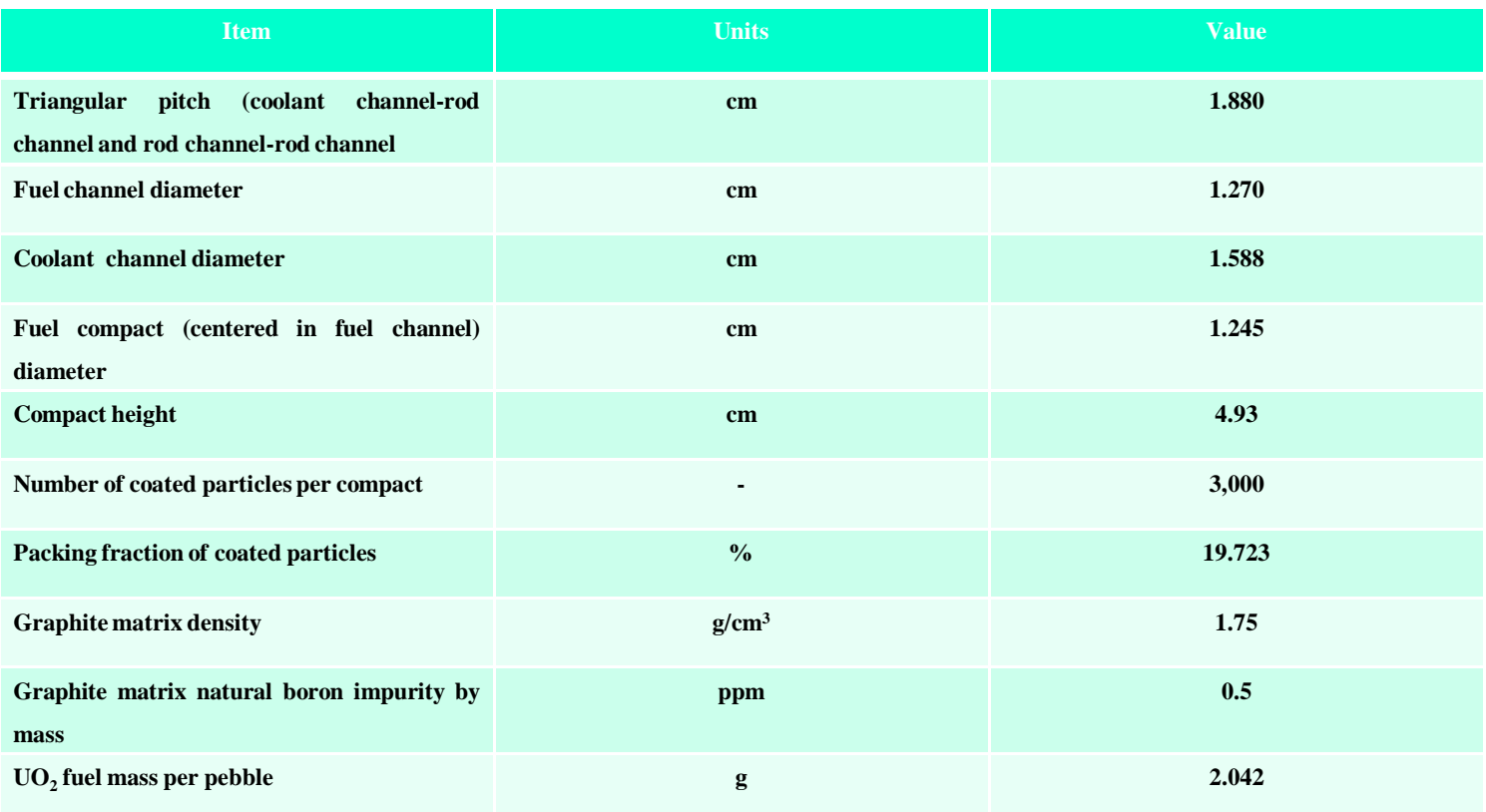

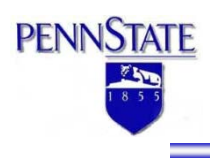

## **Models**

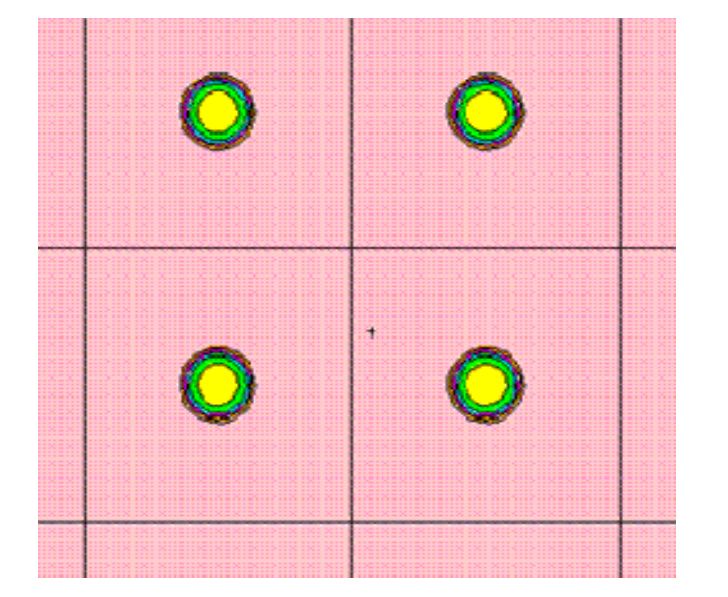

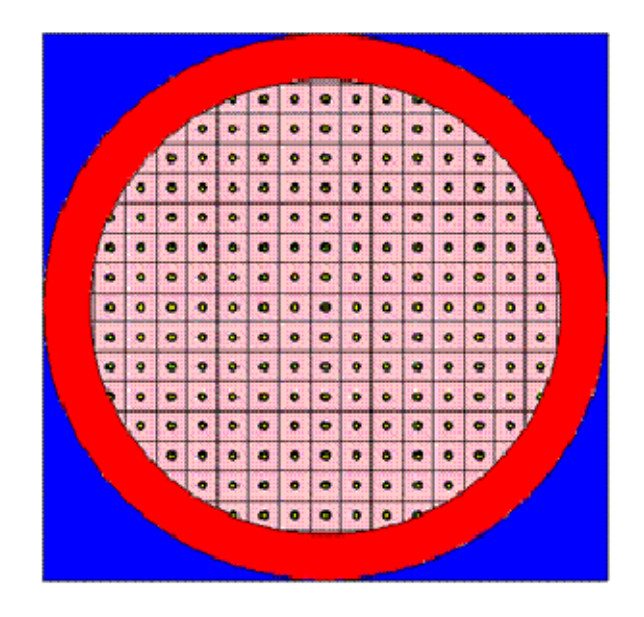

**Figure 1 Pebble 3D**

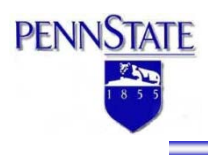

## **Models**

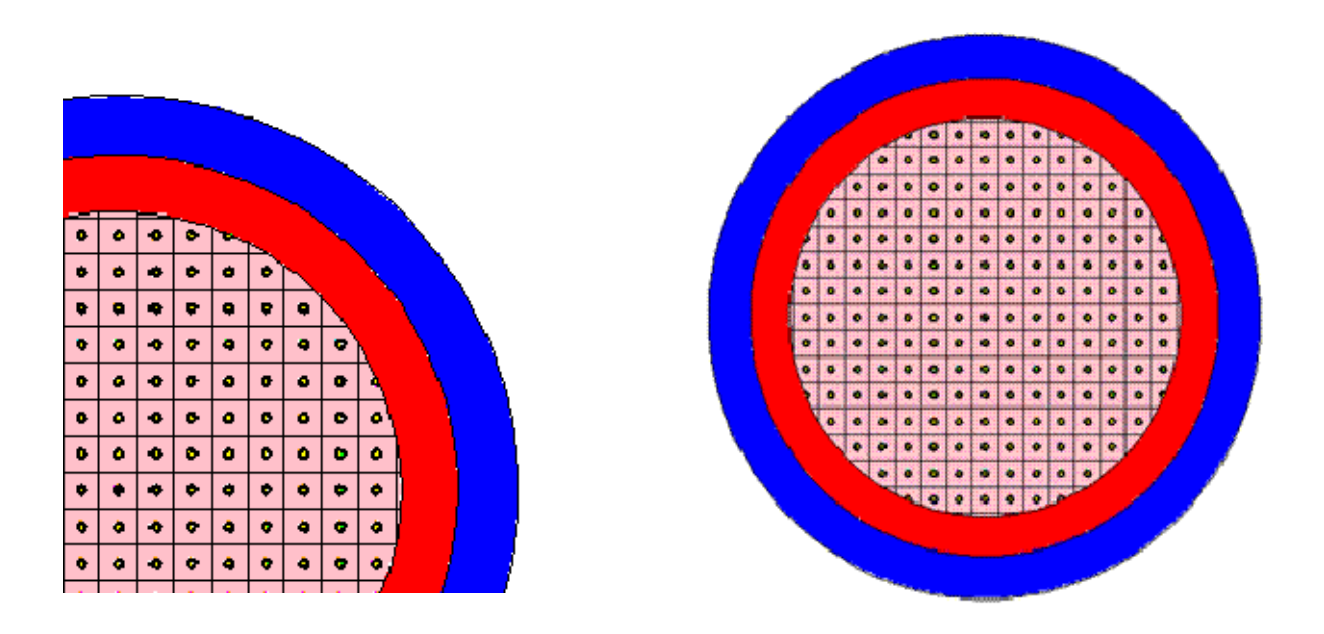

**Figure 2: Pebble 1D**

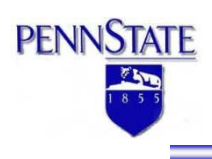

## **Models**

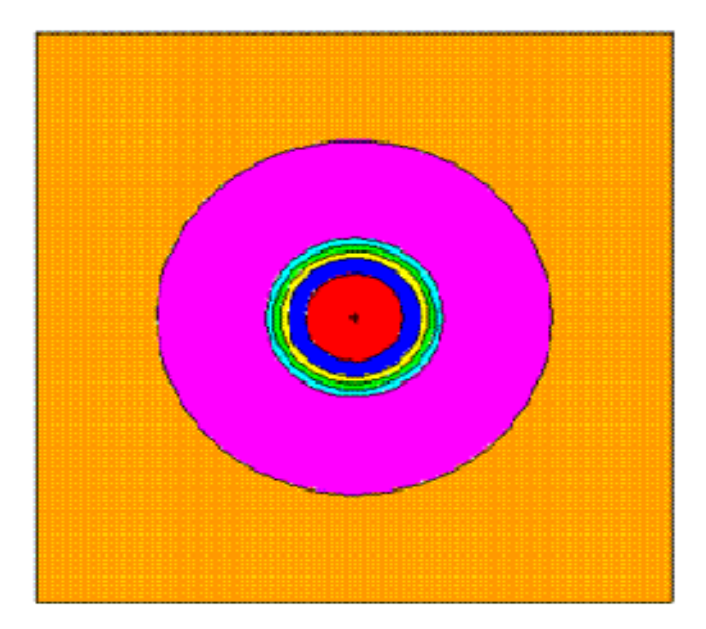

**Figure 3: Fuel grain**

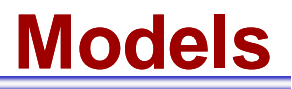

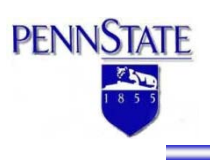

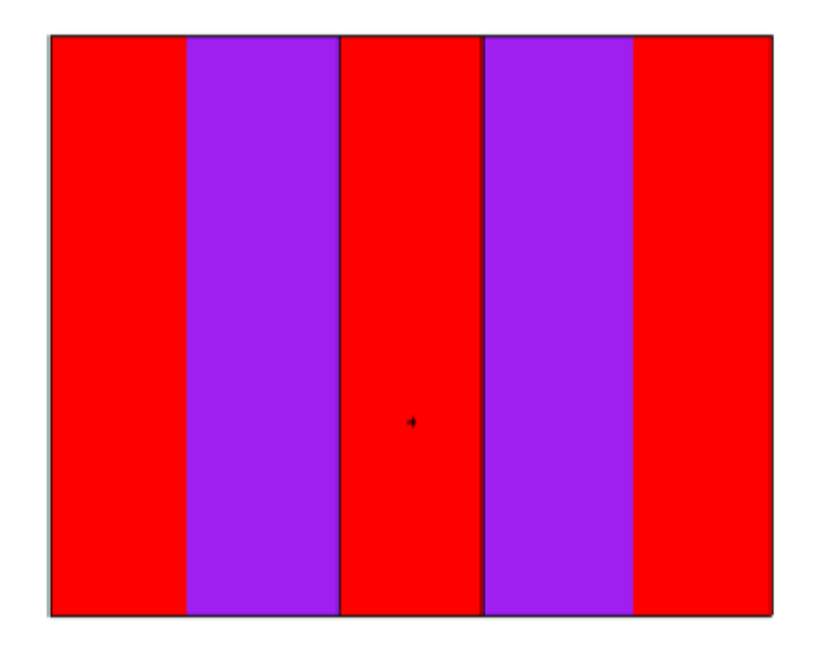

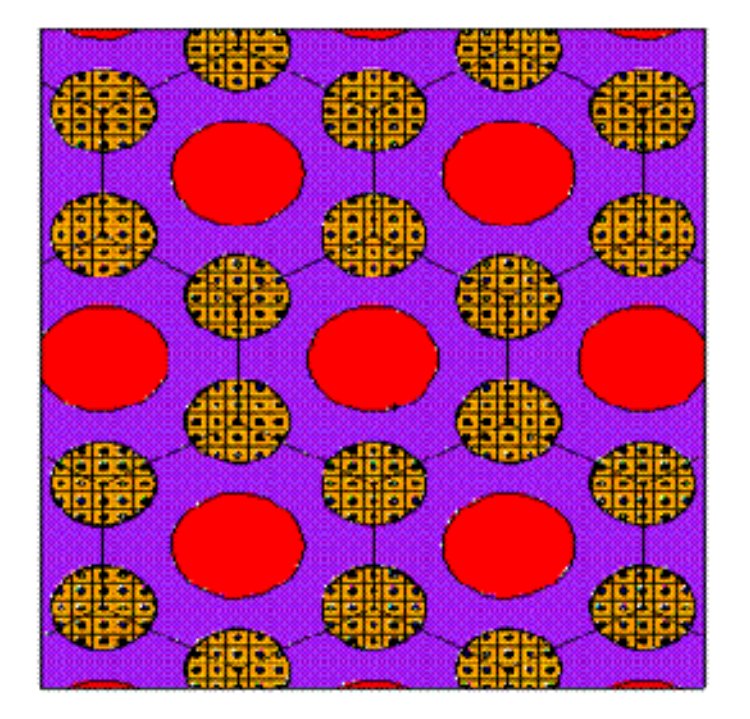

Figure 4: Prismatic assembly

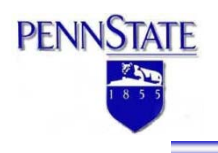

## **Monte Carlo Results**

#### 9 **Monte Carlo continuous energy results**

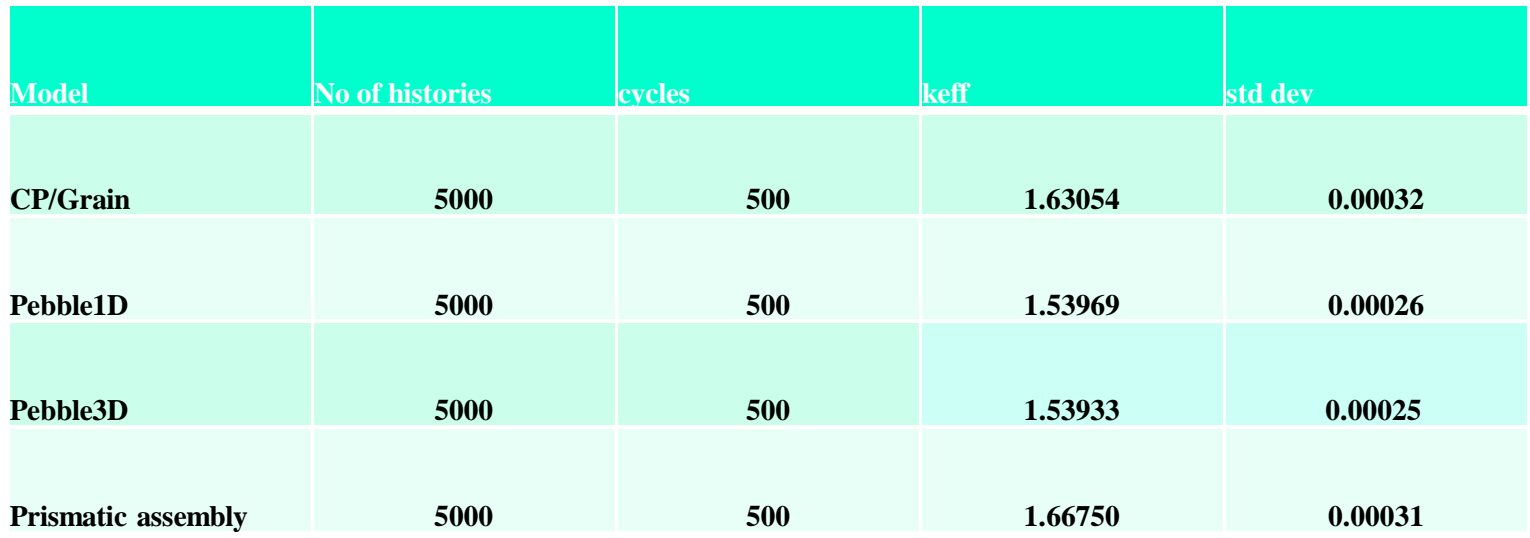

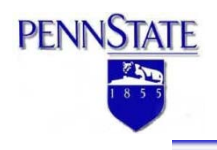

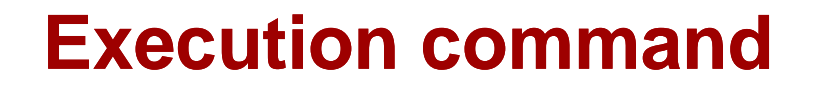

9 **Write in the DOS prompt command:**

#### 9 **njoy <sup>&</sup>lt; input\_file\_name**

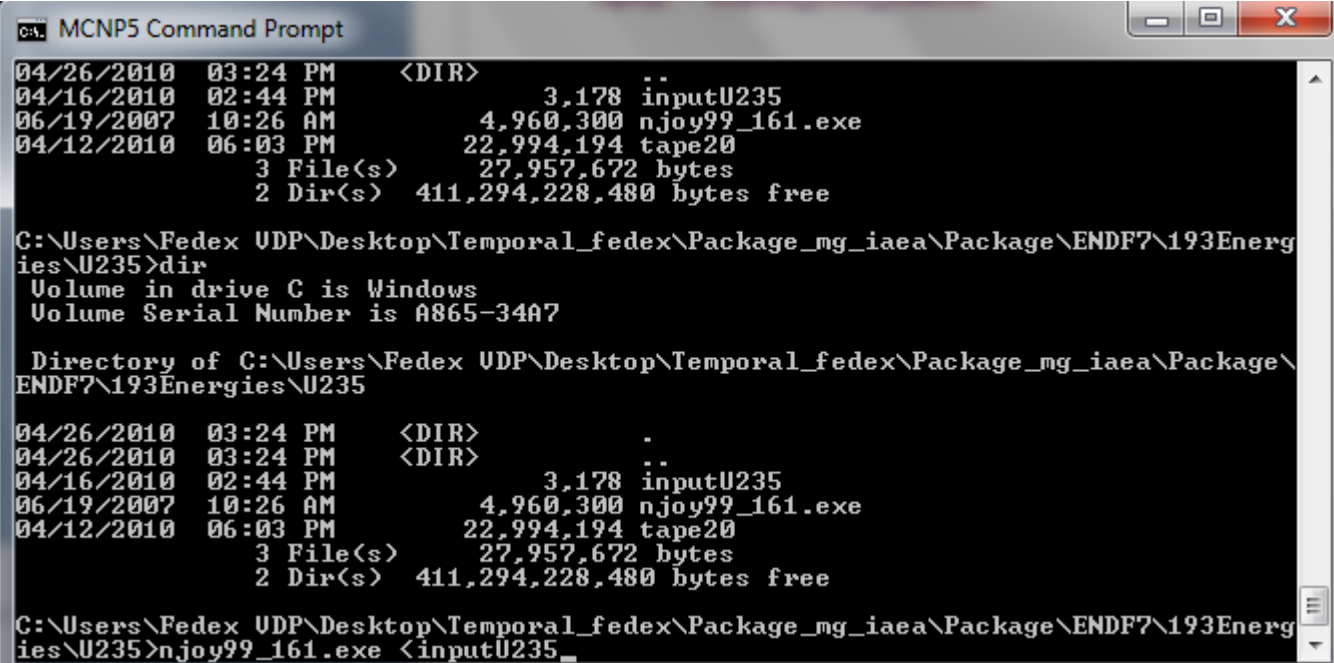

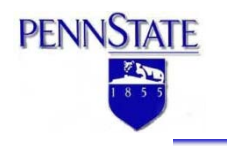

- **The cross sections are generated using a system of three codes:**
	- **NJOY**
	- **MICROR**
	- **MICROX-2**
- **The ENDF/B-VII (Evaluated Nuclear Data Files) are used**

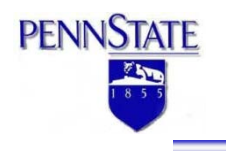

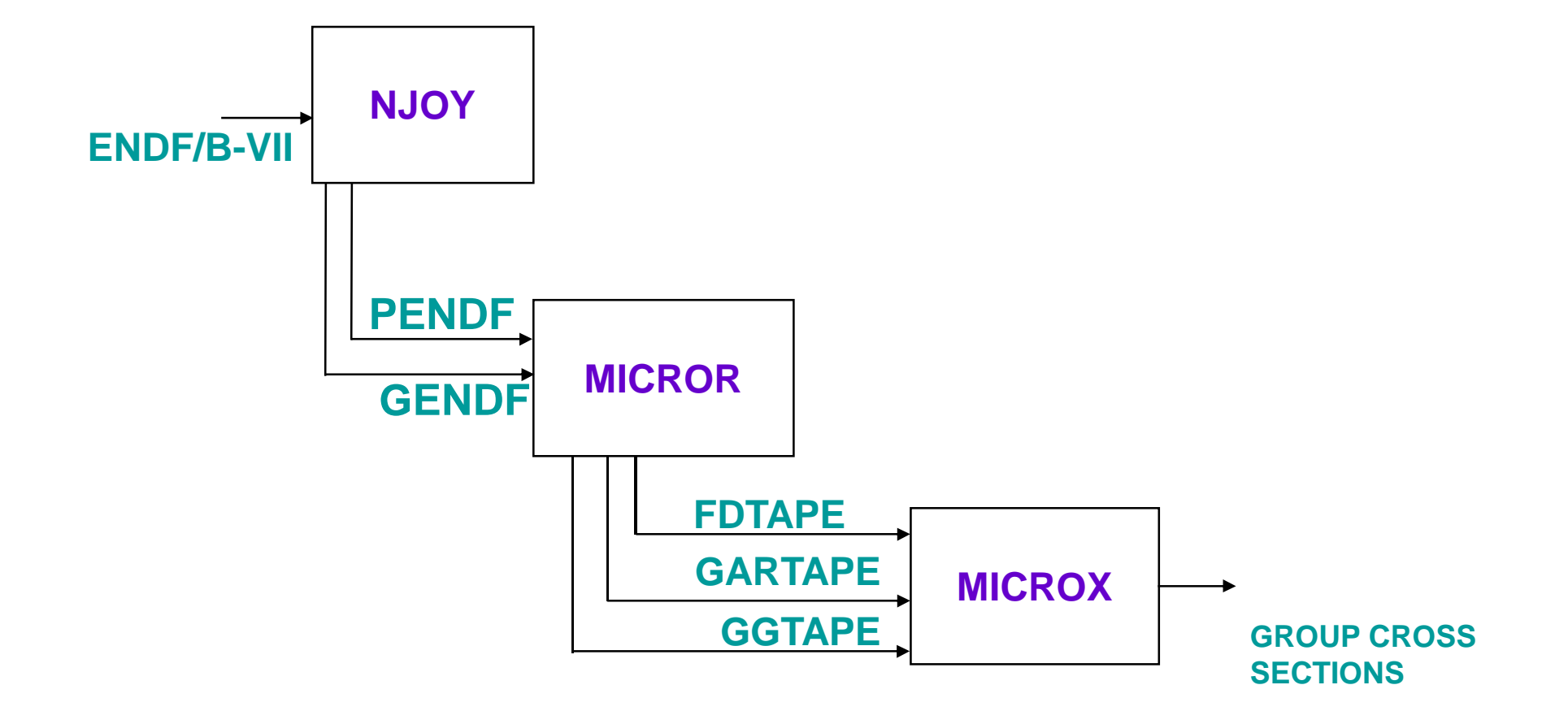

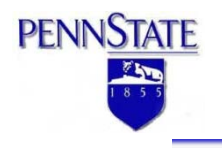

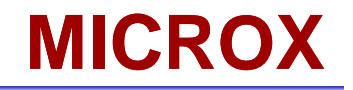

### **To run MICROX type the following at the DOS prompt:**

**microx\_<\_ninp**

**(\_ indicates the space)**